# Xero Central Helpful Links

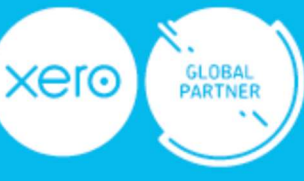

PKF

# Tracking Categories

https://central.xero.com/s/article/Set-up-tracking-categories

## Cash Coding

https://central.xero.com/s/article/About-cash-coding https://central.xero.com/s/article/Reconcile-using-cash-coding https://central.xero.com/s/article/Reconcile-using-cash-coding#Applybankrulesusingcashcoding

## Prepayments & Overpayments

https://central.xero.com/s/article/Record-a-prepayment https://central.xero.com/s/article/Record-an-overpayment https://central.xero.com/s/article/Apply-a-customer-s-credit-to-an-invoice?userregion=true https://central.xero.com/s/article/Process-a-customer-or-supplier-refund?userregion=true

### New Invoicing

https://central.xero.com/s/article/Invoicing-in-Xero https://central.xero.com/s/article/Invoice-a-customer?userregion=true#Web

### Repeating Invoices

https://central.xero.com/s/article/Add-or-edit-a-repeating-invoice-template?userregion=true

### Invoice Branding

https://central.xero.com/s/article/Add-edit-or-delete-custom-invoice-quote-templates

# Repeating Bills

https://central.xero.com/s/article/Add-repeating-bills-or-copy-bills

## Batch Payments

https://central.xero.com/s/article/Pay-multiple-bills https://central.xero.com/s/article/Find-and-view-batch-payments

## Expense Claims

https://central.xero.com/s/article/Create-a-new-expense

## **Budgets**

https://central.xero.com/s/article/Create-a-budget https://central.xero.com/s/article/Import-a-budget

## Reports

https://central.xero.com/s/article/Profit-and-Loss-New https://central.xero.com/s/article/Budget-Variance-report https://central.xero.com/s/article/Cash-Summary https://central.xero.com/s/article/Short-term-cash-flow https://central.xero.com/s/article/Business-Snapshot

## Analytics Plus

https://www.xero.com/nz/accounting-software/analytics/

## Other Tips

https://central.xero.com/s/article/Manage-your-file-library#Aboutthefilelibrary https://central.xero.com/s/article/Search-for-contacts-and-transactions